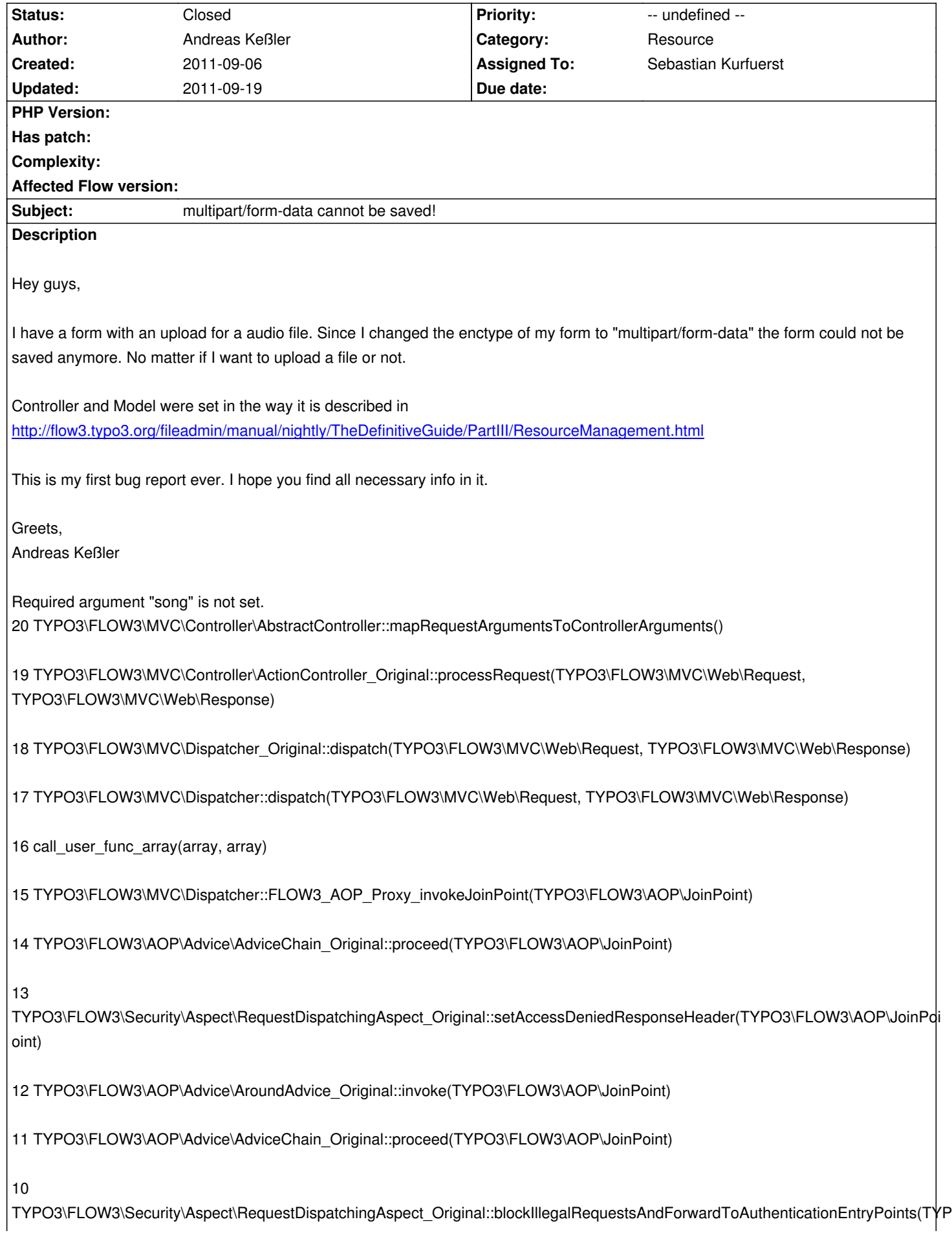

YPO3\FLOW3\AOP\JoinPoint)

9 TYPO3\FLOW3\AOP\Advice\AroundAdvice\_Original::invoke(TYPO3\FLOW3\AOP\JoinPoint)

8 TYPO3\FLOW3\AOP\Advice\AdviceChain\_Original::proceed(TYPO3\FLOW3\AOP\JoinPoint)

7 TYPO3\FLOW3\Security\Aspect\RequestDispatchingAspect\_Original::initializeSecurity(TYPO3\FLOW3\AOP\JoinPoint)

6 TYPO3\FLOW3\AOP\Advice\AroundAdvice\_Original::invoke(TYPO3\FLOW3\AOP\JoinPoint)

5 TYPO3\FLOW3\AOP\Advice\AdviceChain\_Original::proceed(TYPO3\FLOW3\AOP\JoinPoint)

4 TYPO3\FLOW3\MVC\Dispatcher::dispatch(TYPO3\FLOW3\MVC\Web\Request, TYPO3\FLOW3\MVC\Web\Response)

3 TYPO3\FLOW3\MVC\Web\RequestHandler\_Original::handleRequest()

2 TYPO3\FLOW3\Core\Bootstrap::handleWebRequest()

1 TYPO3\FLOW3\Core\Bootstrap::run()

Please include more helpful information!

# **History**

**#1 - 2011-09-06 11:27 - Andreas Keßler**

I use FLOW3 beta 1

# **#2 - 2011-09-07 15:40 - Sebastian Kurfuerst**

*- Status changed from New to Needs Feedback*

Hey Andreas,

Can you please post the Fluid form you used for this?

Thanks, Sebastian

## **#3 - 2011-09-07 16:06 - Andreas Keßler**

Hey Sebastian,

I hope the following form snippet helps The problem appears if I add the <f:form.upload ... tag in order to upload a file.

Without it I can save and create records.

Bye, Andi

 <div class="column left"> <section> <label for="title"> Titel\* <small>Wie heißt der Song?</small> </label> <div> <f:form.textfield class="required" id="title" property="title" /> </div> </section> <section>

<label for="composer">

Komponist\*

<small>Wer hat diesen Song geschrieben?</small>

</label>

<div>

<f:form.textfield class="required" id="composer" property="composer" />

</div>

</section>

#### <section>

 <label for="artist"> Künstler\* <small>Wer hat diesen Song aufgenommen?</small> </label> <div> <f:form.textfield class="required" id="artist" property="artist" />

</div>

</section>

# <section>

<label for="album">

Album\*

<small>In welchem Album ist dieser Song erschienen?</small>

</label>

<div>

<f:form.textfield class="required" id="album" property="album" />

```
 </div>
```
</section>

```
 <section>
```

```
 <label for="year">
```
Jahr\*

<small>In welchem Jahr ist dieser Song erschienen?</small>

</label>

<div>

<f:form.textfield class="required" id="year" property="year" />

```
 </div>
```
</section>

</div>

```
 <div class="column right">
```

```
 <section>
      <label for="tonality">
        Tonart*
       <small>Wie ist die Haupttonart des Songs?</small>
      </label>
      <div>
        <f:form.textfield class="required" id="tonality" property="tonality" />
      </div>
   </section>
   <section>
      <label for="bpm">
        Tempo*
       <small>Wie schnell ist der Song?</small>
      </label>
      <div>
        <f:form.textfield class="required" id="bpm" property="bpm" />
      </div>
   </section>
   <section>
      <label for="genre">
        Genre*
       <small>Welchem Genre gehört der Song an?</small>
      </label>
      <div>
        <f:form.textfield class="required" id="genre" property="genre" />
      </div>
    </section>
   <section>
      <label for="originalRessource">
        Datei*
       <small></small>
      </label>
      <div>
        <f:form.upload property="originalRessource" id="originalRessource" />
      </div>
   </section>
 </div>
<div class="clear">&nbsp;</div>
```
<div>

```
 <section>
```
<label style="margin-bottom: 10px">Songtext</label>

<f:form.textarea class="songtext" cols="20" id="text" property="text" rows="20" />

</section>

</div>

 $<$ p>

```
 <input class="primary submit button" type="submit" value="Speichern" />
</p>
```

```
</f:form>
```
# **#4 - 2011-09-07 16:07 - Andreas Keßler**

Hey Sebastian,

I hope the following form snippet helps The problem appears if I add the <f:form.upload ... tag in order to upload a file.

Without it I can save and create records.

Bye, Andi

<f:form action="update" object="{song}" name="song" method="post" enctype="multipart/form-data">

```
 <div class="column left">
   <section>
      <label for="title">
        Titel*
       <small>Wie heißt der Song?</small>
      </label>
      <div>
        <f:form.textfield class="required" id="title" property="title" />
      </div>
   </section>
   <section>
      <label for="composer">
        Komponist*
       <small>Wer hat diesen Song geschrieben?</small>
      </label>
      <div>
        <f:form.textfield class="required" id="composer" property="composer" />
      </div>
   </section>
   <section>
      <label for="artist">
        Künstler*
       <small>Wer hat diesen Song aufgenommen?</small>
      </label>
      <div>
        <f:form.textfield class="required" id="artist" property="artist" />
```
</div>

</section>

# <section>

<label for="album">

Album\*

<small>In welchem Album ist dieser Song erschienen?</small>

</label>

<div>

 <f:form.textfield class="required" id="album" property="album" /> </div>

</section>

# <section>

<label for="year">

Jahr\*

<small>In welchem Jahr ist dieser Song erschienen?</small>

</label>

<div>

<f:form.textfield class="required" id="year" property="year" />

</div>

</section>

```
 </div>
```
<div class="column right">

```
 <section>
```

```
 <label for="tonality">
     Tonart*
    <small>Wie ist die Haupttonart des Songs?</small>
   </label>
   <div>
     <f:form.textfield class="required" id="tonality" property="tonality" />
   </div>
 </section>
 <section>
```

```
 <label for="bpm">
     Tempo*
    <small>Wie schnell ist der Song?</small>
   </label>
   <div>
      <f:form.textfield class="required" id="bpm" property="bpm" />
   </div>
 </section>
 <section>
```

```
 <label for="genre">
   Genre*
  <small>Welchem Genre gehört der Song an?</small>
 </label>
 <div>
```
 <f:form.textfield class="required" id="genre" property="genre" /> </div> </section> <section> <label for="originalRessource"> Datei\* <small></small> </label>

<div>

<f:form.upload property="originalRessource" id="originalRessource" />

</div>

</section>

```
 </div>
```
<div class="clear">&nbsp;</div>

<div>

<section>

<label style="margin-bottom: 10px">Songtext</label>

<f:form.textarea class="songtext" cols="20" id="text" property="text" rows="20" />

</section>

 $z$ /div $\sim$ 

 $-p$ 

 <input class="primary submit button" type="submit" value="Speichern" />  $<$ /p>

</f:form>

#### **#5 - 2011-09-09 21:38 - Karsten Dambekalns**

*- Assigned To set to Sebastian Kurfuerst*

# **#6 - 2011-09-11 22:06 - Carsten Bleicker**

- *File AnimalController.php added*
- *File Animal.php added*
- *File Media.php added*
- *File New.html added*

same on my side. but it seems not to be the multipart form. it seems to be the resource upload magic.

my root aggregate has a property to the model Media with @OneToOne.

Media is a Model with one property \$originalResource with type \TYPO3\FLOW3\Resource\Resource and @OneToOne and its getter and setter. This seems to fail if i upload a file by <f:form.upload property="media.originalResource" /> it fails. without this field i can save records. also with multipart form.

i added my files if you want to take a look.

#### **#7 - 2011-09-11 22:39 - Carsten Bleicker**

my log says:

# 11-09-11 22:24:58 3746 CRITICAL ORM Uncaught exception in line 495 of

/home/pumatertion/public\_html/zoo/Packages/Framework/Doctrine/Classes/ORM/UnitOfWork.php: A new entity was found through the relationship 'Bleicker\Zoo\Domain\Model\Animal#media' that was not configured to cascade persist operations for entity:

Bleicker\Zoo\Domain\Model\Media@0000000041c2d791000000006a307bfa. Explicitly persist the new entity or configure cascading persist operations on the relationship. If you cannot find out which entity causes the problem implement 'Bleicker\Zoo\Domain\Model\Media#\_toString()' to get a clue. -See also: 2011091122245602fbd5.txt [logged in Doctrine\ORM\UnitOfWork::computeAssociationChanges()]

i dit the following and after this i can save again:

public function updateAction(Animal \$animal) {

\$this->animalRepository->update(\$animal);

\$this->flashMessageContainer->add('Updated the animal.');

- \$this->persistenceManager->add(\$animal->getMedia()); // <= After this it works
- \$this->redirect('show',NULL,NULL,array('animal'=>\$animal));
- }

# **#8 - 2011-09-12 11:28 - Bastian Waidelich**

BTW: Uploading works in the Conference package, maybe that helps debugging (see http://git.typo3.org/FLOW3/Packages/Conference.git?a=blob;f=Resources/Private/Partials/Account/SpeakerProfile/Form.html;h=443bbda4d00a0d059 a61827b14d454082274c45;hb=HEAD)

# **[#9 - 2011-09-19 12:15 - Andreas Keßler](http://git.typo3.org/FLOW3/Packages/Conference.git?a=blob;f=Resources/Private/Partials/Account/SpeakerProfile/Form.html;h=443bbda4d00a0d0592a61827b14d454082274c45;hb=HEAD)**

Thx for the Link to the Conference package. Uploading works now. The problem were the wrong annotations in the model issue can be closed.

# **#10 - 2011-09-19 13:01 - Bastian Waidelich**

*- Category changed from - Error Handler Report - to Resource*

*- Status changed from Needs Feedback to Closed*

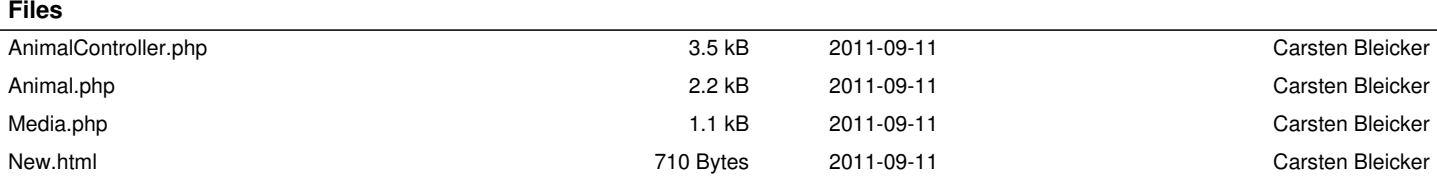